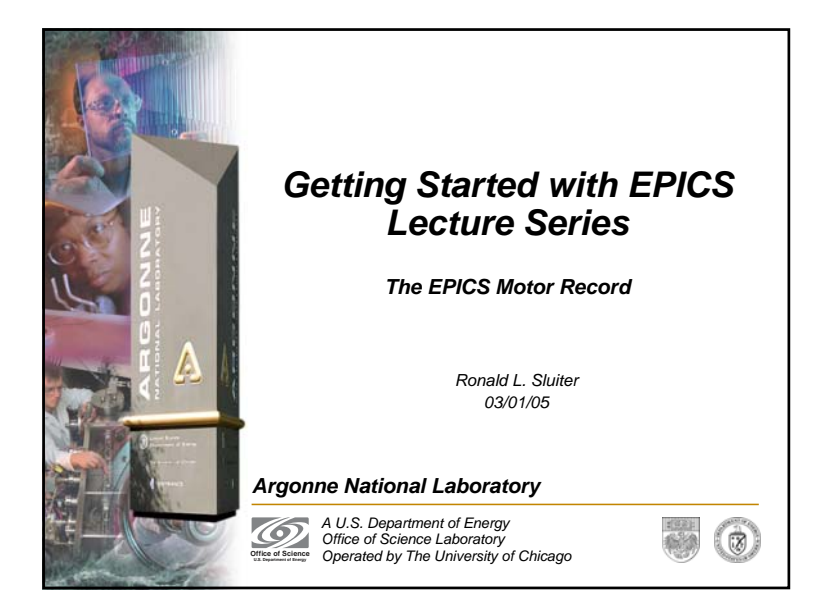

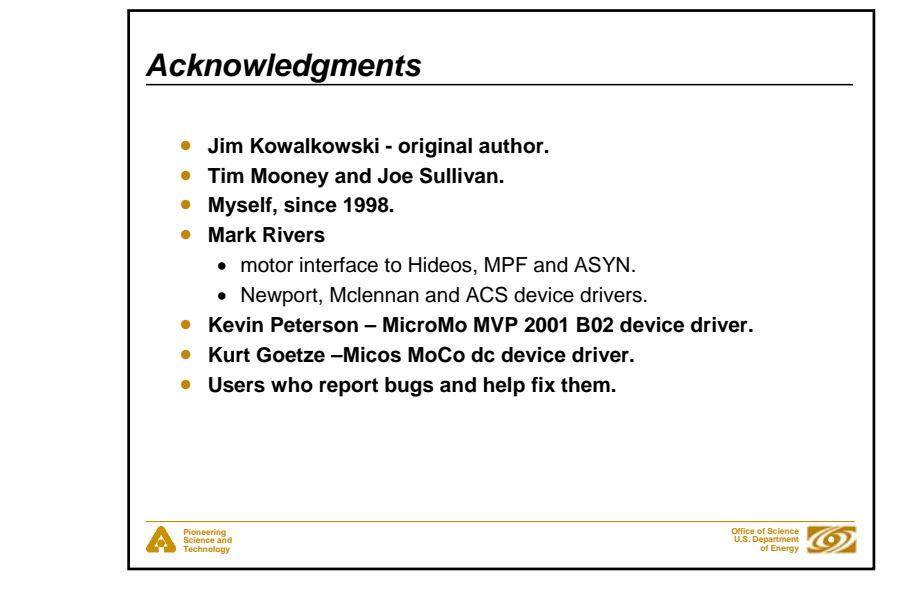

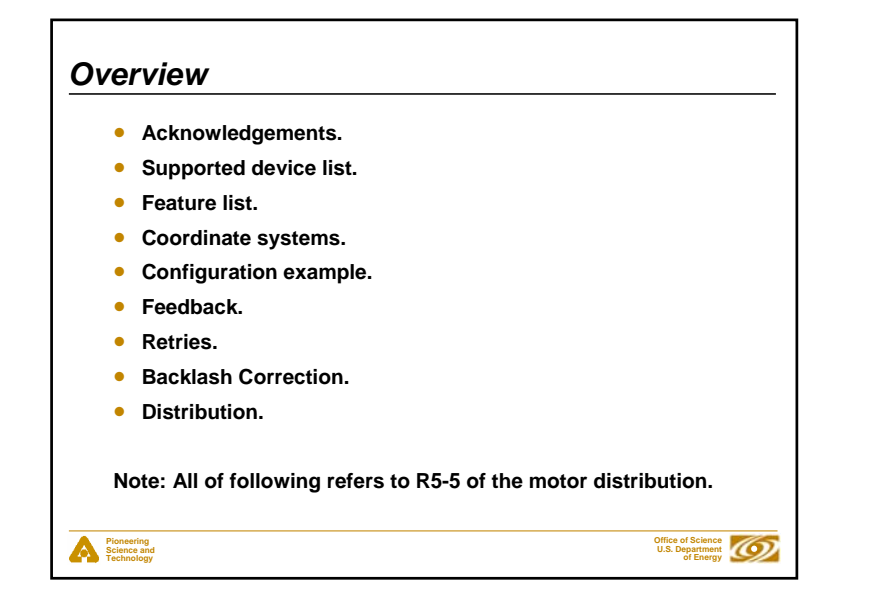

### **Pioneering Science and Technology Office of Science U.S. Department of Energy** *Supported device list* **1. Oregon Micro Systems, Inc. models; VME8, VME44, VME58, VS4, VX2 and MAXv. 2. Highland Technologies model V540. 3. Newport models MM3000, MM4000, MM4005, MM4006, PM500, ESP300 and XPSC8. 4. Soft Channel. 5. Advanced Control Systems, Corp. model MCB-4B. 6. Mclennan models PM304 and PM600. 7. Intelligent Motion Systems, Inc. (IMS) models IM483 and MDrive. 8. MX device driver. 9. Physik Instrumente (PI) GmbH & Co. model C-844. 10. MicroMo model MVP 2001 B02. 11. Micos model MoCo dc controller. 12. Delta Tau PMAC2-VME controller.**

### *Feature list*

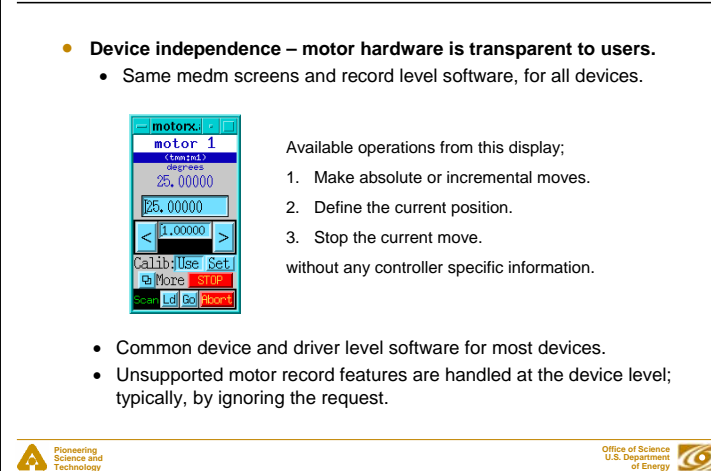

### *Cont'd Feature list*

- **Software travel limits.**
- **Send motor controller command primitives at initialization, premove and post-move; (INIT, PREM, POST).**
- **Drive Power Monitoring and Motor Synchronized DB Puts via Device Directives.**
- **Jogging.**

**Pioneering Science and Technology**

- **Motor record closed-loop control via Retries.**
- **Position feedback from either a EPICS PV link or a motor controller.**
- **Define current position (SET).**
- **Continuous, periodic updates via the Status Update field (STUP).**

## *Cont'd Feature list*• **The scope of the motor record is limited to single axis, noncoordinated, point to point moves.** • **Absolute, relative and incremental moves.** • **Supports stepper, DC and Soft Channel motors. Very few fields are motor type specific;** • PID parameters (PCOF/ICOF/DCOF) for DC motors. • Velocity base (VBAS) for stepper motors.

- Done Moving Input Link (DINP) for Soft Channel.
- **Three different position coordinate systems; user, dial and raw.**

**Office of Science U.S. Department of Energy**

- **Record level backlash correction.**
- **Homing.**

**Pioneering Science and Technology**

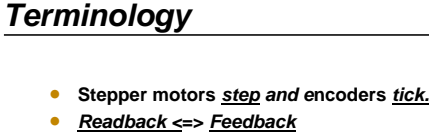

- •*target position* **- a user requested, static, absolute position (VAL).**
- *commanded position* **– the motor controller's current, dynamic, absolute reference position (RMP).**

#### **Pioneering Science and Technology**

# **Office of Science U.S. Department of Energy**

**Office of Science U.S. Department of Energy**

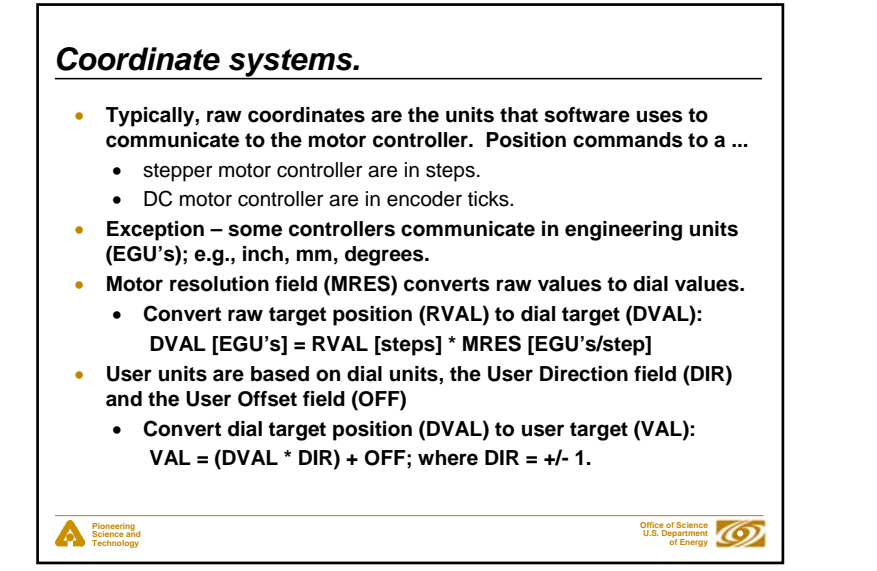

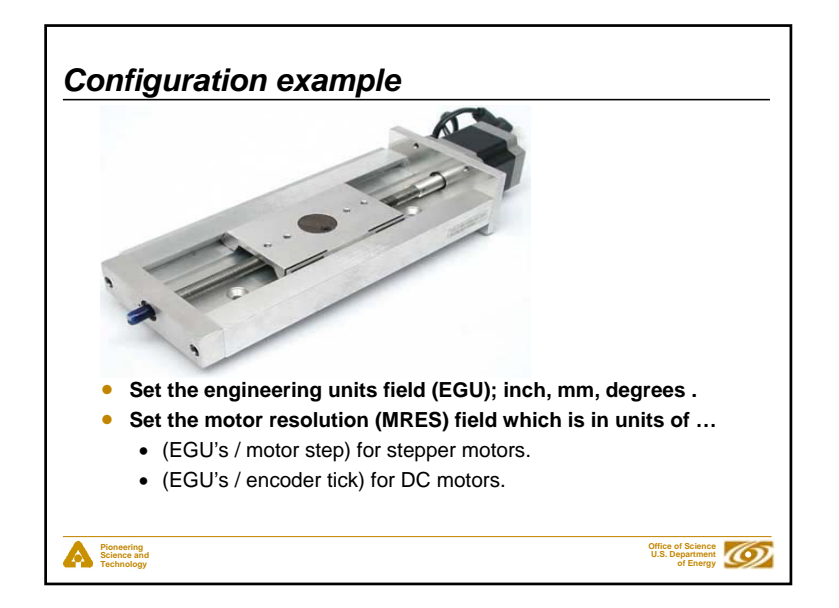

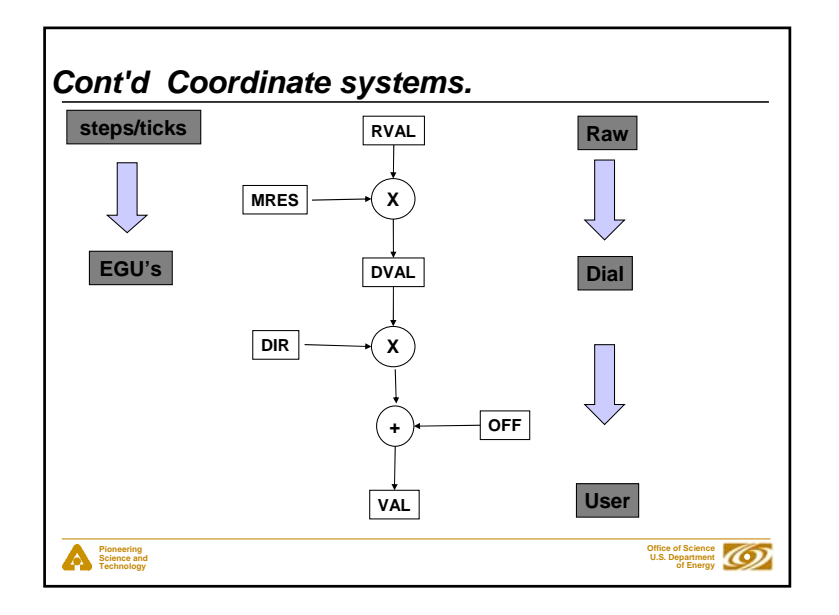

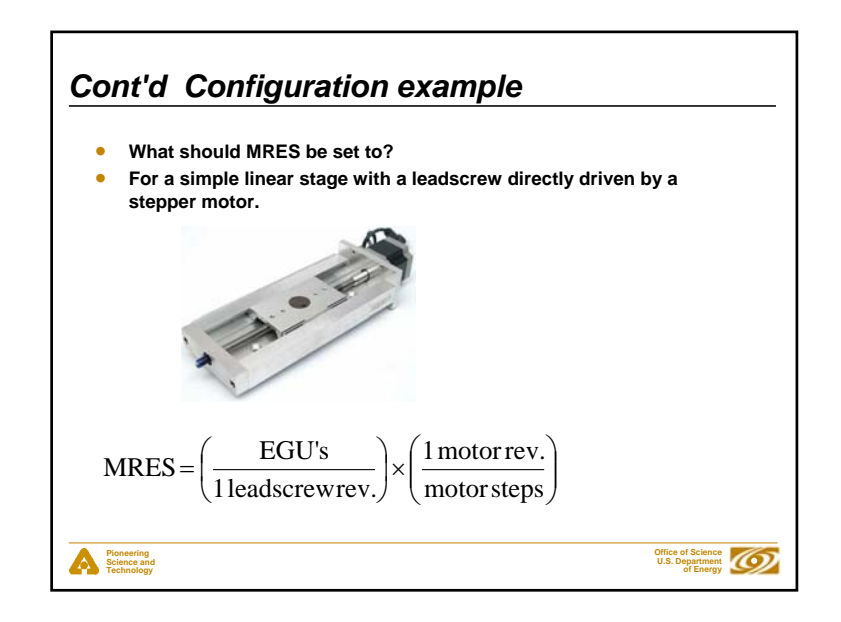

### *Cont'd Configuration example*

- **UREV = EGU's / 1 leadscrew rev.**
- **SREV = motor steps / 1 motor rev. > 0**
- **MRES = UREV / SREV**

**Pioneering Science and Technology**

• **MRES and UREV allow negative values so that the record's coordinate system can be configured to the opposite polarity of the motor controller's.**

> **Office of ScienceU.S. Department of Energy**

 $\circledcirc$ 

• **Never change MRES while the motor is moving.**

# *Feedback*

**Pioneering Science and Technology**

- **Two ways to input position feedback to the motor record:**
	- 1. From driver support, via the motor controller.
	- 2. From an EPICS PV, via a stand-alone, feedback device,
- **For feedback from driver support:**
	- Driver level code sets the *Encoder is Present* bit (EA\_PRESENT) in the Motor Status field (MSTA) to True at initialization.
	- The Raw Encoder Position field (REP) has the motor controllers' raw encoder value [ticks].
- **Configuring feedback from driver support:**
	- Set the Encoder Resolution field (ERES) to convert encoder ticks to EGU's.
	- The Use Encoder If Present field (UEIP) determines if the REP is used [Yes/No].

**Office of Science U.S. Department of Energy**

# **Pioneering Science and Technology Office of ScienceU.S. Department of Energy** *Cont'd Configuration example* • **Gear box example** • **Gear ratio definition; "The ratio of the powered gear of a gear train to that of the final or driven gear." Hence, a 3:1 gear ratio means that the motor makes 3 revolutions per 1 revolution of the lead screw**   $MRES = \left(\frac{EGU's}{1 \text{ leaders}}\right) \times \left(\frac{1 \text{ leaders}}{3 \text{ motor} \text{ rev}}\right) \times \left(\frac{1 \text{ motor} \text{ rev}}{3 \text{ motor} \text{ steps}}\right)$ • **For a DC motor with a motor mounted encoder, change** *motor steps* **to** *encoder ticks***.**

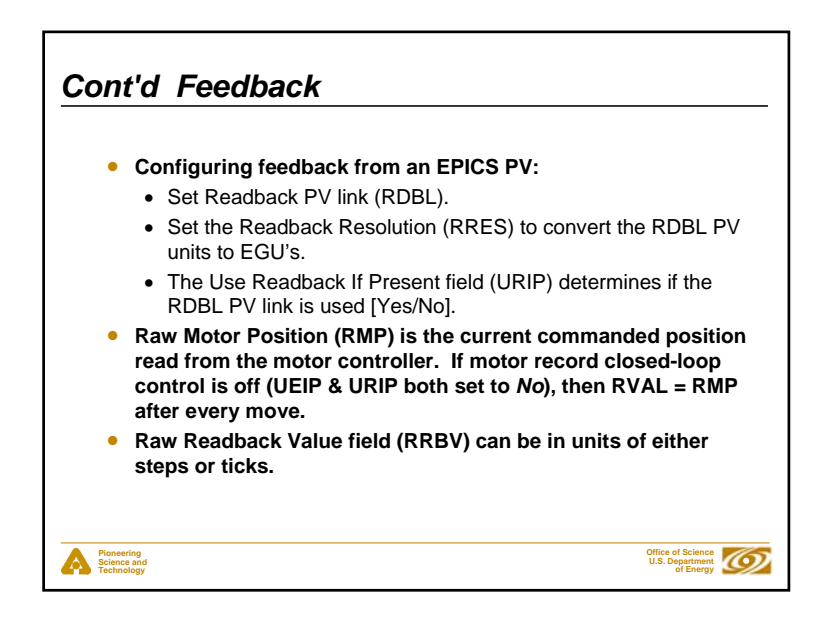

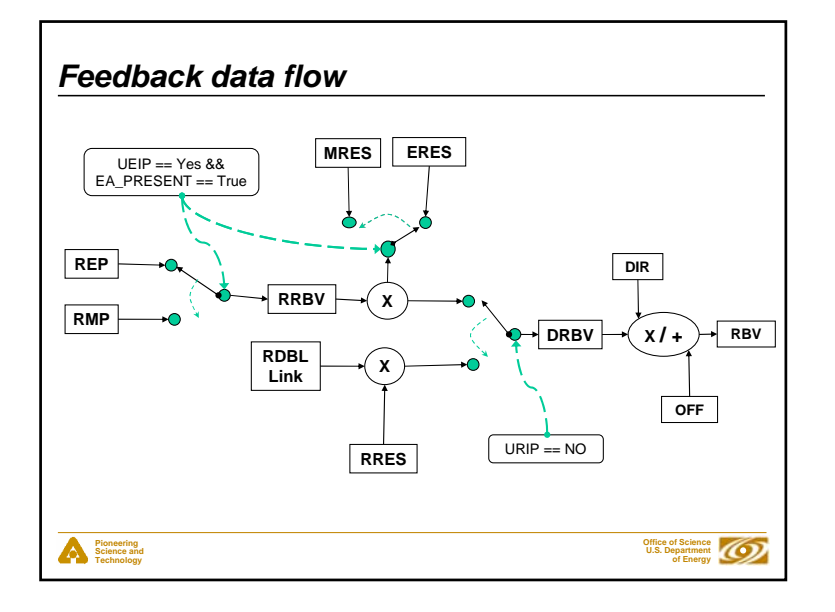

### *Retries*

- **What it isn't. Retries are not continuous, dynamic loop closure.**
- **What it is. Retries try to eliminate dial position error (DIFF) by making, consecutive, relative moves based on the DIFF field.**
- **DIFF = DVAL – DRBV**
- **If ((EA\_PRESENT = True, AND, UEIP == Yes), OR, URIP == Yes) is True, then all motor record moves are relative moves.**
- • **Note that when the above is true, retries change the commanded position, not the target position. RVAL != RMP after a retry.**
- **Configuring retries:**

**Pioneering Science and Technology**

- Never set UEIP == Yes for a DC motor.
- Set Retry Deadband (RDBD); retry if (DIFF > RDBD); RDBD limited to >= MRES.
- Set Max Retry Count (RTRY) maximum number of retries.
- Current Retry Count (RCNT) clear at beginning of every move.

**Office of Science U.S. Department of Energy**

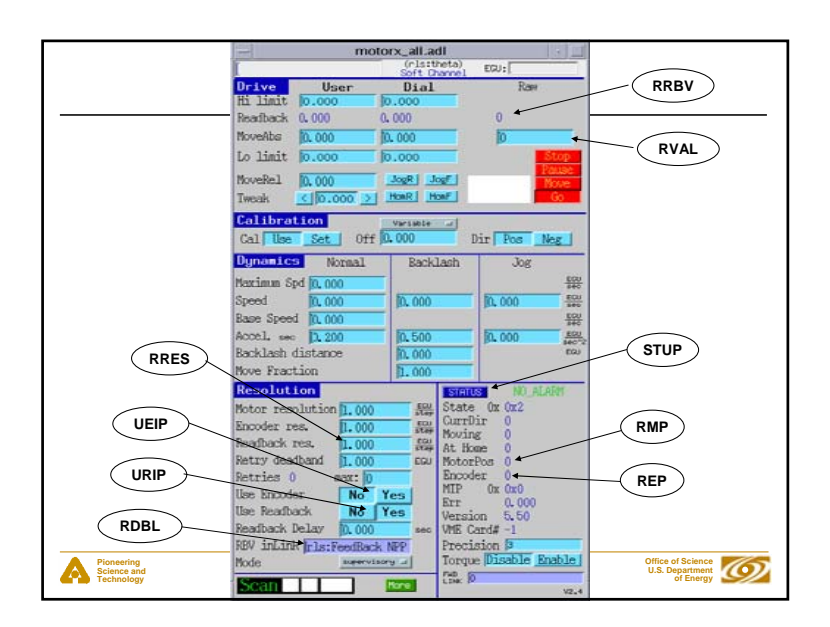

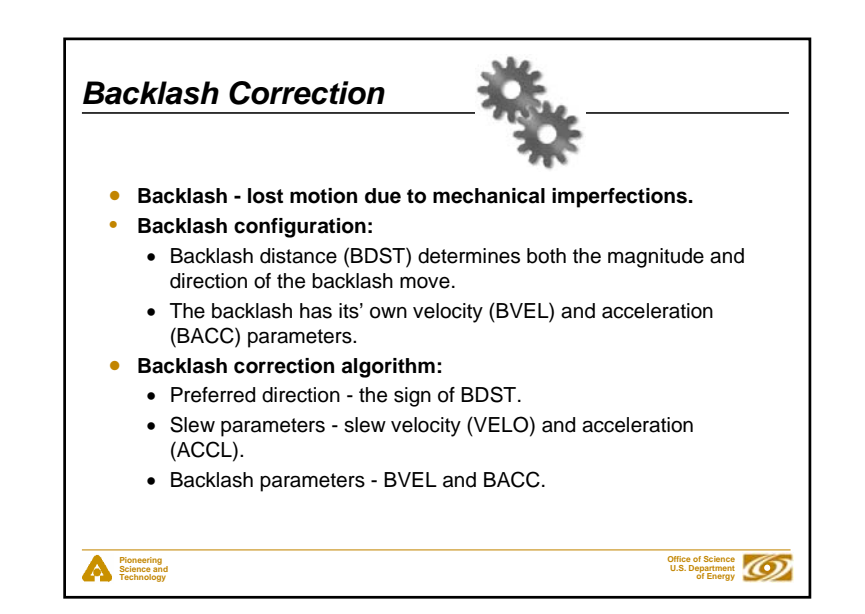

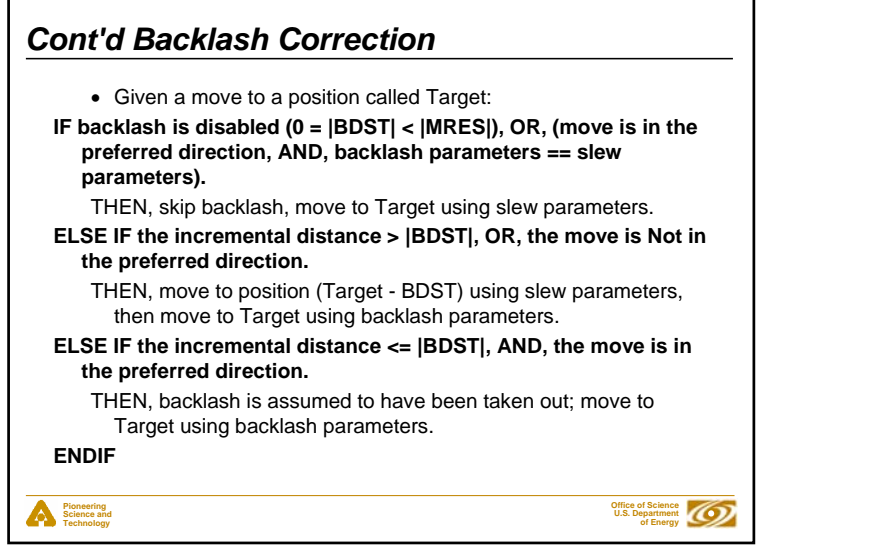

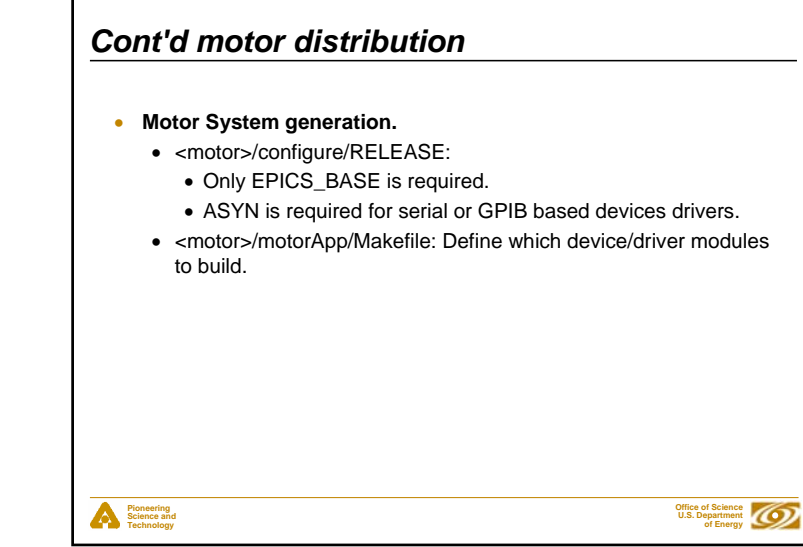

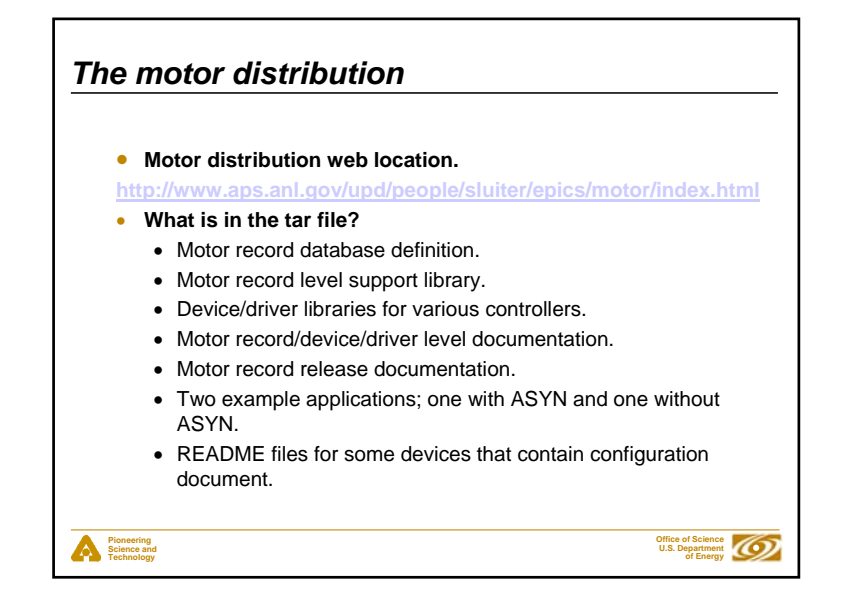